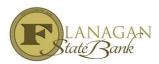

## When to worry about Compliance Alerts in MortgageBot

You will notice in the file at the top (example below) it shows compliance alerts and if you click on it - it shows some explanations.

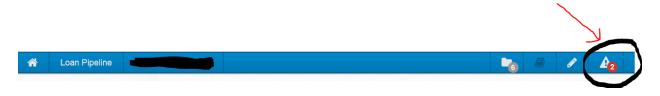

The only way this is ever 100% accurate is if you have inputted all your fees into the system correctly, so it is best to ignore those for the most part and pay attention to all your actual "Compliance Conditions" on your conditional approvals.